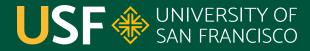

CHANGE THE WORLD FROM HERE

## Thread Pools and Work Queues CS 272 Software Development

**Professor Sophie Engle** Department of Computer Science

#### **Thread States**

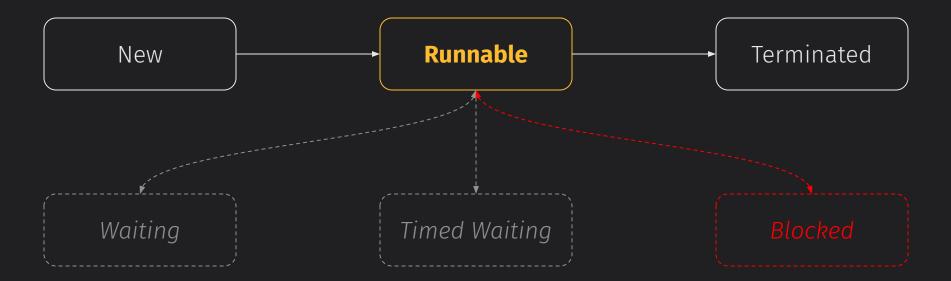

https://www.cs.usfca.edu/~cs272/javadoc/api/java.base/java/lang/Thread.State.html

**CS 272 Software Development** Professor Sophie Engle

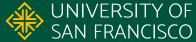

### Motivation

- Goal: Web Server
  - Must handle multiple simultaneous requests
  - Must be **responsive** AND **efficient** (e.g. respond quickly, finish quickly)
- Implementation: Multithreading
   One thread per request?

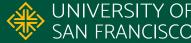

#### Problems

- Overhead cost to **creating objects** 
  - Initialization in constructor (and super() calls)
- Overhead cost to destroying objects
   Garbage collection
  - Garbage collection
- Overhead cost to excessive memory usage
   Causes thrashing
  - Causes thrashing

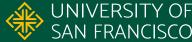

### Solutions

- Keep threads around
  - Initialize a "wise" number of threads once
  - Reuse threads for other tasks instead of destroying
- Two-part approach
  - Thread pool (efficiency)
  - Work queue (responsiveness)

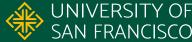

#### Thread Pool

- Create a fixed number of worker threads
- When have work to do...
  - Get available thread from pool and assign task
  - Thread runs assigned task
  - Thread returns to pool of available threads
- What if there are no available threads?

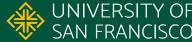

#### **Thread Pool**

private final Worker[] workers;

public ThreadPool(int threads) { this.workers = new Worker[threads];

for (int  $i = 0; i < threads; i++) {$ workers[i] = new Worker(); workers[i].start();

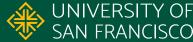

- Add a work queue to thread pool Queue of Runnable objects Ο
- Workers check for work in FIFO queue If work... worker removes and runs the work Ο
  - If no work... worker waits until queue is not empty

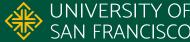

private final Worker[] workers; private final LinkedList<Runnable> tasks; public WorkQueue(int threads) { this.workers = new Worker[threads]; this.tasks = new LinkedList<Runnable>();

CS 272 Software Development Professor Sophie Engle

...

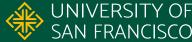

```
public run() { // VERY simplified logic
while (true) { // infinite loop
  while (tasks.isEmpty()) { // wait for work
       tasks.wait();
   Runnable task = tasks.removeFirst();
```

task.run(); // run oldest task

Worker run() logic

CS 272 Software Development Professor Sophie Engle

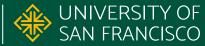

- Main thread no longer manages worker threads
- Main thread only concerned about adding work to the queue and moving on to the next request
- Allows main thread to primarily respond to requests (but not fulfill those requests)

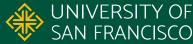

## **Keeping Threads Around...**

- Thread Pools
  - Basically an array of threads that sticks around
  - Simple, but causes blocking
- Work Queues
  - Adds a queue of "work" (runnable objects)
  - More complicated, but responsive

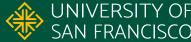

#### Resources

#### Java Theory and Practice: Thread Pools and Work Queues Brian Goetz on IBM Developer (2002)

<u>https://www.ibm.com/developerworks/library/j\_jtp0730/</u>

#### Introduction to Java Threads

Brian Goetz on IBM Developer (2002) <u>https://developer.ibm.com/tutorials/j-threads/</u>

**CS 272 Software Development** Professor Sophie Engle

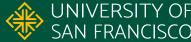

## Package java.util.concurrent.\*

- Includes thread pool and work queue implementations
- Includes thread-safe data structures
- Related packages also include: igodol
  - Read/write lock implementations Ο
  - Atomic versions of Boolean, Integer, etc. Ο

https://www.cs.usfca.edu/~cs272/javadoc/api/java.base/java/util/concurrent/package-summary.html

CS 272 Software Development Professor Sophie Engle

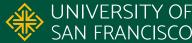

# SAN FRANCISCO

#### CHANGE THE WORLD FROM HERE

**Software Development** Department of Computer Science Professor Sophie Engle sjengle.cs.usfca.edu